# Solución Segundo Parcial Lunes 27 de junio de 2016.

### Ejercicio 1. [20 puntos]

Para evitar accidentes de tráfico, es importante que el conductor tenga una rápida reacción ante un estímulo que en general es visual. Es sabido que el tiempo de reacción  $T$  (medido en milisegundos) ante un estímulo de estas características se puede modelar según una distribución Exponencial, es decir:

$$
f_T(x) = \begin{cases} \lambda e^{-\lambda t} & \text{si } t > 0\\ 0 & \text{otro caso} \end{cases}
$$

Sin embargo el tiempo medio de reacción depende de muchos factores, entre ellos la edad. En particular en base a estudios en simuladores se estima que para los menores de 60 años el tiempo medio de reacción es de 10 milisegundos, mientras que para los mayores de 60 años (incluyendo al 60) el tiempo medio es de 13 milisegundos. Se sabe además que el  $30\%$  de la población tiene 60 o más años.

- 1. Hallar  $\lambda_1$  y  $\lambda_2$  parámetros de la distribución Exponencial para el grupo de menores y mayores de 60 a˜nos respectivamente.
- 2. Dado  $t > 0$ , hallar la probabilidad de que el tiempo de reacción de un individuo elegido al azar en la población sea mayor o igual a  $t$ .
- 3. Calcular el tiempo medio de reacción de un individuo elegido al azar en la población.
- 4. Con el objetivo de reducir los accidentes de tránsito, se implementa una prueba de tiempo de reacción ante un estímulo visual para obtener la libreta de conducir. Se fija un nivel crítico en el tiempo de reacción igual a  $t_c = 20$  milisegundos y en caso de que el tiempo de reacción supere este nivel crítico, el postulante no obtiene la licencia.
	- (a) Hallar la probabilidad de que un individuo elegido al azar obtenga la libreta de conducir.
	- (b) Sabiendo que un individuo obtuvo la libreta de conducir, ¿cuál es la probabilidad de que sea mayor a 60 años?

### Ejercicio 1. Solución

1. Sabemos que si  $T \sim \exp(\lambda)$  entonces el valor esperado de T es  $E(T) = \frac{1}{\lambda}$ . Sean  $T_1$  y  $T_2$  los tiempos de reacción para las personas menores de 60 años y mayores o igual a 60 años respectivamente. Resulta entonces que

$$
10ms = E(T_1) = \frac{1}{\lambda_1} \Rightarrow \lambda_1 = \frac{1}{10}ms,
$$
  

$$
13ms = E(T_2) = \frac{1}{\lambda_2} \Rightarrow \lambda_2 = \frac{1}{13}ms.
$$

2. Se elige una persona al azar en la población y se consideran  $W$  el tiempo de reacción de esa persona y una variable que representa si es mayor o menor que 60 años, esto es

$$
Y = \begin{cases} 1 & \text{si se elige una persona menor a 60 años} \\ 0 & \text{si se elige una persona de 60 años o más} \end{cases}
$$

De los datos tenemos que  $P(Y = 1) = 0.7$  y  $P(Y = 0) = 0.3$ . Por lo tanto, para  $t > 0$  usando la fórmula de la probabilidad total se tiene que:

$$
P(W > t) = P({W > t} \cap [{Y = 1} \cup {Y = 0}]) = P(W > t, Y = 1) + P(W > t, Y = 0) =
$$
  
= 
$$
P(W > t | Y = 1)P(Y = 1) + P(W > t | Y = 0)P(Y = 0) =
$$
  
= 
$$
P(T_1 > t)P(Y = 1) + P(T_2 > t)P(Y = 0) = 0.7e^{-\frac{1}{10}t} + 0.3e^{-\frac{1}{13}t}.
$$

3. 
$$
F_W(t) = 1 - P(W > t) = \begin{cases} 1 - 0.7e^{-\frac{1}{10}t} - 0.3e^{-\frac{1}{13}t} & \text{si } t > 0 \\ 1 - 1 & \text{si } t \leq 0. \end{cases}
$$

Por lo tanto, la densidad está dada por  $f_W(t) = (F_W(t))' =$  $\int \frac{0.7}{10} e^{-\frac{1}{10}t} + \frac{0.3}{13} e^{-\frac{1}{13}t}$  si  $t > 0$ 0 si  $t \leq 0$ .

$$
\mathbf{E}(W) = \int_{-\infty}^{+\infty} t f_W(t) dt = 0.7 \int_{0}^{+\infty} t \frac{1}{10} e^{-\frac{1}{10}t} dt + 0.3 \int_{0}^{+\infty} t \frac{1}{13} e^{-\frac{1}{13}t} dt = 0.7 \cdot 10 + 0.3 \cdot 13 = 10.9.
$$

Otra posibilidad es utilizar que por ser W una variable aleatoria positiva se tiene que  $E(W)$  = R∞  $P(W > t)dt$ .

4. (a)  $P(W \le 20) = 1 - P(W > 20) = 1 - 0.7e^{\frac{-1}{10}20} - 0.3e^{\frac{-1}{13}20} = 0.8409.$ (b)

$$
P(Y = 0 | \{ 'Obtiene la libreta' \}) = P(Y = 0 | W \le 20) = \frac{P(W \le 20 | Y = 0)P(Y = 0)}{P(W \le 20)} = \frac{P(T_2 \le 20)P(Y = 1)}{P(W \le 20)} = \frac{0.785 \cdot 0.3}{0.8409} = 0.2801.
$$

### Ejercicio 2. [30 puntos]

 $\mathbf{0}$ 

Para determinar la eficiencia de una máquina térmica que funciona con un gas ideal, se debe conocer con precisión un coeficiente  $\kappa$  que depende del gas ( $\kappa$  es el coeficiente adiabático). Esto se hace por medio del siguiente experimento: el gas se halla contenido en un gran recipiente. Ajustado al recipiente hay un tubo de vidrio dentro del cual una bola metálica encaja perfectamente como un pistón. Si se desplaza la bola ligeramente hacia abajo y después se la suelta, oscilará con un período  $T$ . Eligiendo adecuadamente las dimensiones del recipiente y la masa de la bola, se sabe que la relación entre el período y el coeficiente es

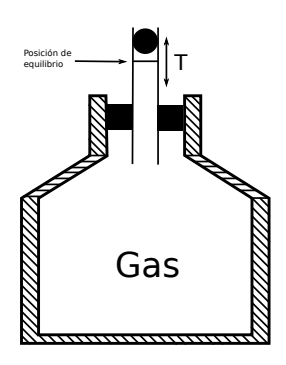

$$
\kappa = T^2.
$$

Como la medición de T está sujeta a error, supondremos que  $T = T_0 + \epsilon$ , en donde el error  $\epsilon$  tiene distribución  $N(0, \sigma^2)$  con  $\sigma$  conocido. Se asume que  $T_0$  y  $\sigma$  son tales que la probabilidad de que T sea negativo es despreciable.

- 1. (a) Indicar la distribución de T y hallar la esperanza de  $\kappa$  (en función de  $\sigma$ ).
	- (b) Determinar la función de distribución y la función de densidad de  $\kappa$ .
	- (c) El verdadero valor de  $\kappa$  es  $\kappa_0 = T_0^2$ , siendo T una variable que podemos medir (en segundos). Sea entonces  $T_1, \ldots, T_n$  una muestra aleatoria simple de T, y consideremos

$$
\hat{\kappa}_1 = \left(\frac{T_1 + \dots + T_n}{n}\right)^2 = (\overline{T}_n)^2 \, \text{y} \, \hat{\kappa}_2 = \frac{T_1^2 + \dots + T_n^2}{n} = \frac{1}{n} \sum_{i=1}^n T_i^2.
$$

- i. Indicar si  $\hat{\kappa}_1$  y  $\hat{\kappa}_2$  son estimadores de  $\kappa_0$ . Justifique su respuesta.
- ii. En caso afirmativo, calcular su sesgo.
- 2. Se realizaron las siguientes mediciones de T:

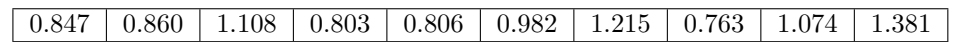

Sabiendo que  $\sigma = 0.2s$ :

- (a) Dar un valor estimado para  $T_0$  y para  $\kappa_0$ .
- (b) Hallar un intervalo de confianza al nivel  $95\%$  para  $T_0$ .
- (c) i. Plantear un test de hipótesis al nivel  $\alpha = 0.95$  para decidir si es posible afirmar que  $T_0 = 1s$ . ¿Cuál es la decisión?
	- ii. Si se toma como hipótesis alternativa  $H_1: T_0 = 1.15s$ , calcular  $\beta$  probabilidad de error tipo II.

## Ejercicio 2. Solución

1. (a) 
$$
T = T_0 + \epsilon \text{ con } \epsilon \sim N(0, \sigma^2)
$$
. Por lo tanto,  $T \sim N(T_0, \sigma^2)$ .  
\n $E(\kappa) = E(T^2) = \text{Var}(T) + (E(T))^2 = \sigma^2 + (T_0)^2$ 

(b)

$$
F_{\kappa}(x) = P(\kappa \leq x) = P((T_0 + \epsilon)^2 \leq x) = P(|T_0 + \epsilon| \leq \sqrt{x})
$$
  
=  $P(-\sqrt{x} - T_0 \leq \epsilon \leq \sqrt{x} - T_0) = \Phi\left(\frac{\sqrt{x} - T_0}{\sigma}\right) - \Phi\left(\frac{-\sqrt{x} - T_0}{\sigma}\right)$ 

Derivando la función de distribución se obtiene la densidad:

$$
f_{\kappa}(x) = (F_{\kappa}(x))' = \frac{1}{2\sigma^2 \sqrt{2\pi x}} e^{-\frac{1}{2\sigma^2} (\frac{\sqrt{x} - T_0}{\sigma})^2} - \frac{1}{2\sigma^2 \sqrt{2\pi x}} e^{-\frac{1}{2\sigma^2} (\frac{-\sqrt{x} - T_0}{\sigma})^2}
$$

Si consideramos que la probabilidad de que  $T$  sea negativa es despreciable, se obtiene que SI considerations que<br> $F_{\kappa}(x) = \Phi\left(\frac{\sqrt{x} - T_0}{\epsilon}\right)$ σ  $-\Phi\left(\frac{-T_0}{\sqrt{T_0}}\right)$ σ y la densidad es  $f_{\kappa}(x) = \frac{1}{2\sigma^2\sqrt{2\pi x}}e^{-\frac{1}{2\sigma^2}(\frac{\sqrt{x}-T_0}{\sigma})^2}.$ 

(c) i. Por la LGN sabemos que  $\overline{T}_n \stackrel{\mathbb{P}}{\longrightarrow} E(T) = T_0$ , por lo tanto usando que  $g(x) = x^2$  es una función continua, resulta que  $\hat{\kappa}_1 = \overline{T}_n^2$ n  $\stackrel{\mathbb{P}}{\longrightarrow} T_0^2 = \kappa_0$ . Por lo tanto  $\hat{\kappa}_1$  es estimador de  $\kappa_0$ . Por otro lado, la LGN implica que  $\hat{\kappa}_2 = \frac{1}{n} \sum_{n=1}^{\tilde{n}}$  $i=1$  $T_i^2$  $\stackrel{\mathbb{P}}{\longrightarrow} E(T^2) = T_0^2 + \sigma^2 = \kappa_0 + \sigma^2$ . Por lo tanto  $\hat{\kappa}_2$  no es un estimador de  $\kappa_0$ .

ii.

$$
\begin{array}{rcl}\n\text{sesgo}(\hat{\kappa}_1) & = & \mathbf{E}(\hat{\kappa}_1) - \kappa_0 = \mathbf{E}((\overline{T}_n)^2) = \text{Var}(\overline{T}_n) + (\mathbf{E}(\overline{T}_n))^2 - \kappa_0 = \\
& = & \frac{1}{n} \text{Var}(T_1) + (E(T_1))^2 - \kappa_0 = \frac{\sigma^2}{n} + (T_0)^2 = \frac{\sigma^2}{n} + \kappa_0 - \kappa_0 = \frac{\sigma^2}{n}.\n\end{array}
$$

- 2. (a) Utilizando la LGN y la parte anterior resulta que  $\hat{T}_0 = \overline{T}_{10} \cong 0.9839$  es un estimador de  $T_0$ y que  $\hat{\kappa}_0 = (\overline{T}_{10})^2 \cong 0.9839^2 \cong 0.9681$  es un estimador de  $\kappa_0$ . Otra posibilidad es considerar  $\hat{\kappa}_0 = \frac{1}{n} \sum_{i=1}^n T_i^2 - \sigma^2 = 1.006 - 0.2^2 = 0.966.$ 
	- (b)  $T \sim N(T_0, 0.2^2)$ , por lo tanto buscamos un intervalo de confianza para la media de datos gaussianos en varianza conocida, es decir

$$
IC = \left[ \overline{T}_{10} - \frac{z_{\alpha/2}\sigma}{\sqrt{n}}; \overline{T}_{10} + \frac{z_{\alpha/2}\sigma}{\sqrt{n}} \right]
$$

Nivel de confianza 0.95, implica que  $z_{0.05} = 1.96$  de donde IC = [0.8599; 1.1079].

 $(c)$  i. Se plantea al test de hipótesis:

$$
\begin{cases} H_0: T_0 = 1\\ H_1: T_0 \neq 1 \end{cases}
$$

Para la muestra que se tiene, el valor  $T_0$  pertenece al intervalo de confianza al 95% para  $T_0$  calculado en la parte anterior. Por lo tanto para  $\alpha = 0.05$  no se rechaza  $H_0$ . Esto equivale a plantear la siguiente región de rechazo

$$
\mathcal{R}_{\alpha} = \left\{ |\overline{T}_n - 1| > \frac{z_{\alpha/2}\sigma}{\sqrt{n}} \right\} \quad \text{es decir} \quad \mathcal{R}_{0.05} = \left\{ |\overline{T}_{10} - 1| > 0.124 \right\}.
$$

ii. Se plantea al test de hipótesis:

$$
\begin{cases} H_0: T_0 = 1\\ H_1: T_0 = 1.15 \neq 1 \end{cases}
$$

y se pide calcular  $\beta$  la probabilidad de error tipo II, es decir:

$$
\beta = P(\text{No rechazar } H_0|H_1 \text{ es cierta}) = P(-0.124 \leq T_{10} - 1 \leq 0.124 | T_0 = 1.15) =
$$
\n
$$
= P(-0.274 \leq T_{10} - 1.15 \leq -0.026 | T_0 = 1.15) =
$$
\n
$$
= P\left(\frac{-0.274}{0.2/\sqrt{10}} \leq \frac{T_{10} - 1.15}{0.2/\sqrt{10}} \leq \frac{-0.026}{0.2/\sqrt{10}} | T_0 = 1.15\right) =
$$
\n
$$
= \Phi(4.33) - \Phi(0.41) \approx 1 - 0.6591 = 0.3409
$$

## Ejercicio 3. [10 puntos]

Para saber si una moneda está equilibrada se decide tirarla 30 veces y observar la ocurrencia de caras. Al realizarse la experiencia se obtuvieron 11 caras. Sea  $p \in (0,1)$  la probabilidad de que salga cara en una tirada.

1. Se plantea un test de hipótesis exacto para proporciones:

$$
\begin{cases} H_0: p = 0.5\\ H_1: p < 0.5 \end{cases}
$$

Usando la Figura 1 calcular  $\alpha^*$  el p-valor para dicho test. ¿Cuál sería la decisión para  $\alpha = 0.05$  y para  $\alpha = 0.15$ ?

2. En la Figura 2 se grafica en función de  $p_0$  (para  $n = 30$  y  $\alpha = 0.1$ ) la región de rechazo para el test de hipótesis

$$
\begin{cases} H_0: p = p_0 \\ H_1: p \neq p_0 \end{cases}
$$

Indicar la región de rechazo para  $p_0 = 0.45$  ¿Qué decisión tomarías en este caso?

3. Usando la Figura 2 determinar un intervalo de confianza al nivel 90% para p.

#### Ejercicio 3. Solución

1. Del teórico sabemos que el p-valor es "la probabilidad, bajo  $H_0$ , de observar un valor del estadístico tanto o más extremo que lo observado". En este caso tenemos entonces que

$$
\alpha^* = \mathbb{P}_{H_0} \left( \overline{X}_n \le \overline{x} \right) = \mathbb{P}_{H_0} \left( S_{30} / 30 \le 11 / 30 \right) = \mathbb{P}_{H_0} \left( S_{30} \le 11 \right).
$$

Si suponemos  $H_0$  cierta, es decir que  $p_0 = 0.5$ , sabemos que  $S_{30}$  tiene distribución binomial de parámetros  $n = 30$  y  $p_0 = 0.5$ . De la figura deducimos entonces que  $\alpha^* = 0.1$ .

Para  $\alpha = 0.05$ , como el p-valor >  $0.05 \Rightarrow$  se acepta  $H_0$  y para  $\alpha = 0.15$ , p-valor <  $0.15 \Rightarrow$  se rechaza  $H_0$ .

2. La región de rechazo para este test a nivel  $\alpha = 0.1$  la podemos obtener de la figura cortando con una línea vertical que pasa por  $p_0 = 0.45$ :

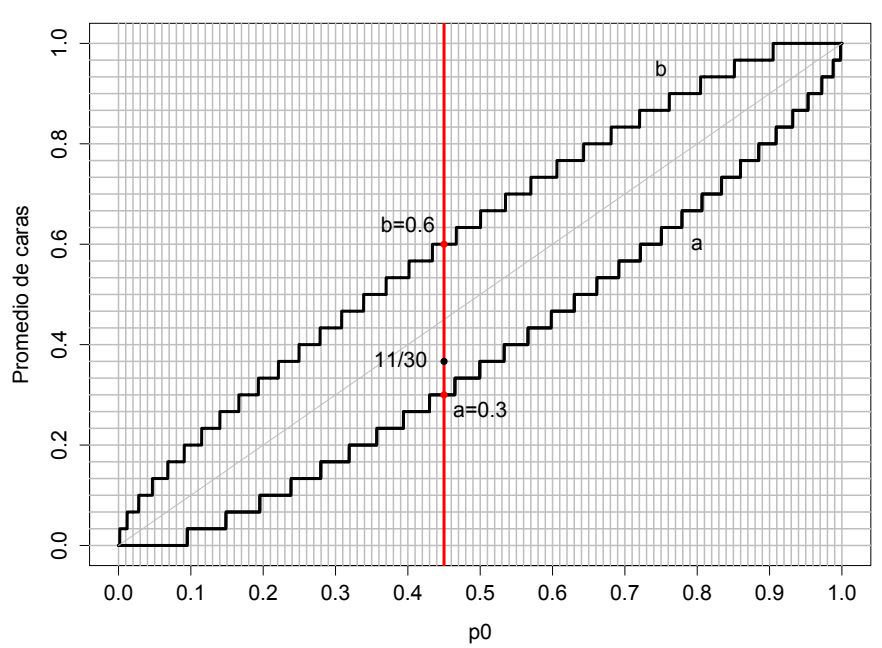

### **Region de rechazo (alpha=10%) para p0=0.45**

Vemos así que  $\mathcal{R}_{0.1} = [0, 9/30) \cup (18/30, 1] = [0, 0.3) \cup (0.6, 1].$ 

Para decidir entre  $H_0$  y  $H_1$  debemos ver si el estadístico  $\overline{X}_n = 11/30$  está o no en la región de rechazo. Como  $\hat{p} \notin \mathcal{R}_{0.1}$  no se rechaza  $H_0$ .

3. Para obtener un intervalo de confianza al 90% a partir del test, debemos determinar  $\text{IdeC}_{\alpha} = \{p_0 \in [0,1] \text{ tal que no se rechaza } H_0 \text{ a nivel } 1-\alpha\}.$  Por lo tanto se obtiene de cortar la figura 2 con la línea horizontal que pasa por  $X_n = 11/30$ :

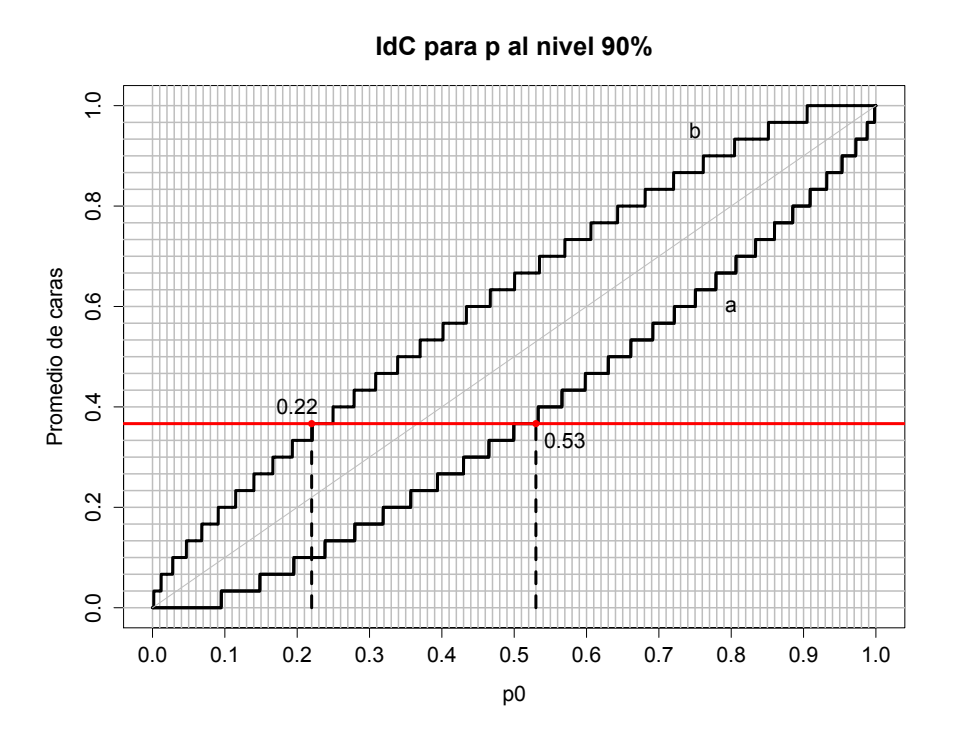

Obtenemos así  $IdC = [0.22; 0.53]$ .